## Reports permissions and requirements

Reports leverages the existing role-based security model provided with Reporting Services. Reports supports Windows Authentication only (mixed mode on SQL Server).

Reports requires the following permissions and rights to successfully generate reports on your backup and restore data. Assign the appropriate role on the SQL Safe folder in the Report Manager. The individual report files inherit the permissions you set.

By default, the Reports Installer utility deploys the report files to Program Files\IDERA\SQLsafe Reporting Services on the Report Server computer

| Account                               | Action                                                                 | Requirements                                    |
|---------------------------------------|------------------------------------------------------------------------|-------------------------------------------------|
| Proxy user (specified in data source) | Connect to the SQL Safe Repository and read data per report parameters | Read access to the SQL Safe Repository database |
| Administrator                         | Configure reports and set security, run Installer utility              | Content Manager role                            |
| End user (auditor or manager)         | Generate and view reports                                              | Browse role                                     |

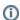

For more information, on how to access the Report Manager, click Report Manager (SSRS Native Mode).

SQL Safe is a high-performance backup and recovery solution for your SQL Servers. Learn more > >